Exam I CIS 228: The Internet Prof. St. John Lehman College City University of New York 1 October 2009

NAME (Printed) NAME (Signed) E-mail

## Exam Rules

- Show all your work. Your grade will be based on the work shown.
- The exam is closed book and closed notes.
- When taking the exam, you may have with you pens or pencils, and an 8 1/2" x 11" piece of paper filled with notes, programs, etc.
- You may not use a computer or calculator.
- All books and bags must be left at the front of the classroom during this exam.
- Do not open this exams until instructed to do so.

| Question 1  |  |
|-------------|--|
| Question 2  |  |
| Question 3  |  |
| Question 4  |  |
| Question 5  |  |
| Question 6  |  |
| Question 7  |  |
| Question 8  |  |
| Question 9  |  |
| Question 10 |  |
| TOTAL       |  |

- 1. True or False:
  - (a) \_\_\_\_\_ An element with only an opening tag is called a half element.
  - (b) \_\_\_\_\_ Every opening tag must have an attribute.
  - (c) \_\_\_\_\_ To specify the source for an image tag, you must always include the domain name (i.e. URL) of the server on which the file is located.
  - (d) \_\_\_\_ src is an example of a tag.
  - (e) \_\_\_\_ In HTML, only images in GIF format are allowed.
  - (f) \_\_\_\_ The <q> and <blockquote> do exactly the same thing.
  - (g) \_\_\_\_ Images can be used as the destination for a link.
  - (h) \_\_\_\_ The <meta> goes into the <head> section of a webpage.
  - (i) \_\_\_\_\_ All compliant browsers can display strict HTML.
  - (j) \_\_\_\_ In strict XHTML, the opening <html> tag needs extra attributes.
- 2. Answer in two sentences or less the following:
  - (a) What is HTML?
  - (b) What is XHTML?
  - (c) How do they differ?
- 3. Set up the links for the following:
  - (a) A link with the label "Favorite Places" and a destination of places.html:
  - (b) A link with the label "All the News" and a destination of http://nytimes.com:
  - (c) A link with the label "Map" and a destination of directions.html that pops up in a new window.

- 4. Identify each of the following as an inline or a block element:
  - (a) \_\_\_\_\_ a
    (b) \_\_\_\_\_ ol
    (c) \_\_\_\_\_ h1
    (d) \_\_\_\_\_ blockquote
    (e) \_\_\_\_\_ p

5. Be the browser: what is displayed with the following HTML code:

```
<html>
<head>
  <title>Lab 7 for CIS 228, Lehman College, CUNY, Fall 2009</title>
</head>
<body>
<h2>Lab 7</h2>
<h3>CIS 228: The Internet <br>
Lehman College, City University of New York<br>
Fall 2009
</h3>
<h3>General Information & amp; Getting Started</h3>
See <a href="lab1.html">Lab 1</a> for more details on getting
started and the rules for the lab.
Today's lab focuses on an extension of HTML called XHTML. As in
last lab, we will focus on good form for our pages, verifying this
by using an XHTML validator. 
</body>
</html>
```

- 6. Write the HTML that would display the following:
  - (a) The first lady of the United States, Eleanor Roosevelt said, "Do one thing every day that scares you."

(b) From Maya Angelou:

I note the obvious differences between each sort and type, but we are more alike, my friends, than we are unalike.

- 7. Write the HTML to:
  - (a) display the picture, **blue.jpg** with alternative attribute, "Blueberry drink picture":
  - (b) links to html/seattle.html, using the image thumbnail/seattle.jpg as the label.

8. Consider the following directory (folder) structure:

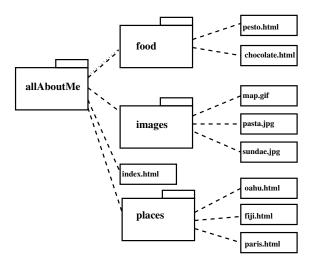

- (a) In the file, index.html, write the HTML that will link to the file describing Fiji in the places folder, with label, "My Favorite Place"
- (b) In the file, paris.html, write the HTML that will display the image map.gif.
- (c) In the file, pesto.html, write the HTML that displays the image pasta.jpg.
- (d) In the file, oahu.html, write the HTML that links to the index.html file, with the label "Return to front page."

9. Write a COMPLETE webpage that lists at least three schools that you have attended. Use an unordered list and proper HTML for the page.

10. (a) Modify the following page to be in strict HTML 4.01. Use the appropriate <doctype> and <meta> elements and fix non-compliant parts:

```
<html>
 <head>
 </head>
 <body>
   <img src="chamberofcommerce.gif">
   <h1>Tips for Enjoying Your Visit</h1>
   Here are a few tips for enjoying your stay: <br>
     Keep an extra html around your head & body.
        Get plenty of rest.
        Don't miss the work of our local artists
     Obey the speed limit
  And as Goethe said, <q>Do not rest; do not hurry.</q>
 </body>
</html>
```

(b) What changes do you need to make this page XHTML 1.0 compliant?